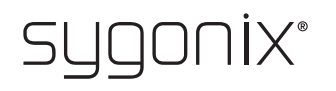

## **Übersicht für Programmierung RFID-Zutrittssystem**

**Best.-Nr. 2380477**

In den nachfolgenden Tabellen ist in der ersten Zeile ein Verweis auf die Kapitelnummer der Hauptanleitung angegeben, um Ihnen das Auffinden der ausführlichen Beschreibung zu erleichtern.

 $C \in$ 

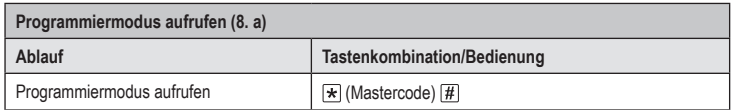

 $\rightarrow$ Der Mastercode lautet in der Grundeinstellung ab Werk (oder nach dem Zurücksetzen auf die Werkseinstellung)  $\boxed{1}$   $\boxed{2}$   $\boxed{3}$   $\boxed{4}$   $\boxed{5}$   $\boxed{6}$ .

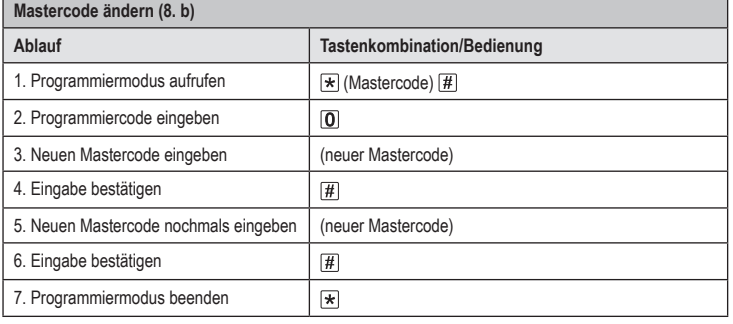

Der Mastercode muss 6stellig sein.

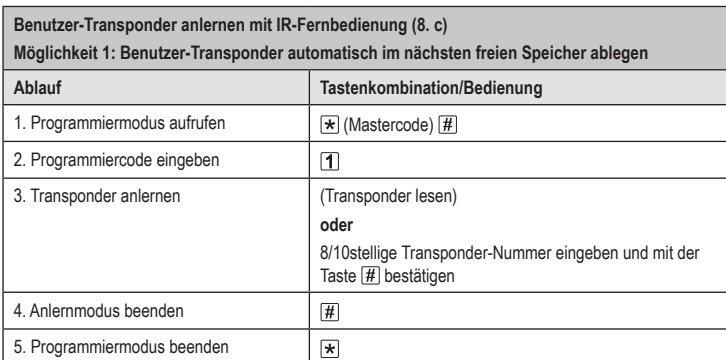

Um mehrere Benutzer-Transponder nacheinander anzulernen, wiederholen Sie Schritt 3. Die Speichernummer wird dabei automatisch um eins erhöht.

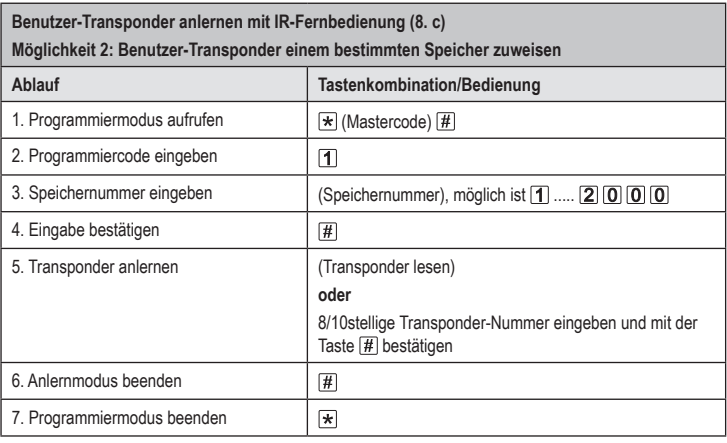

Um mehrere Benutzer-Transponder nacheinander anzulernen, wiederholen Sie Schritt 3+4+5.

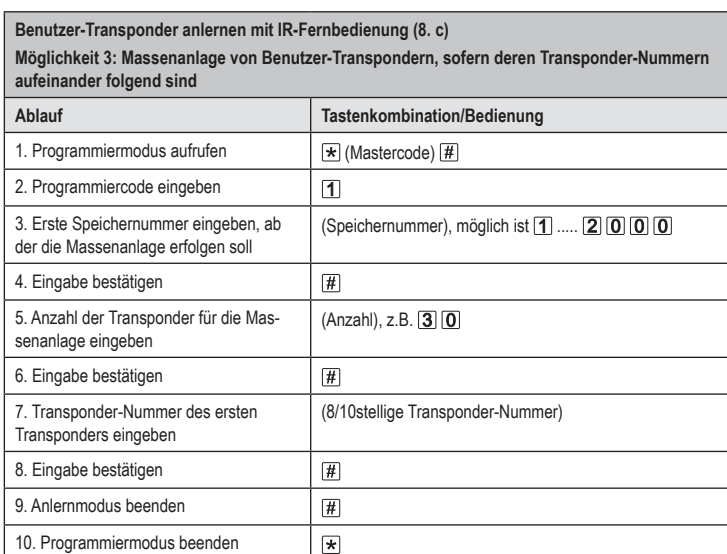

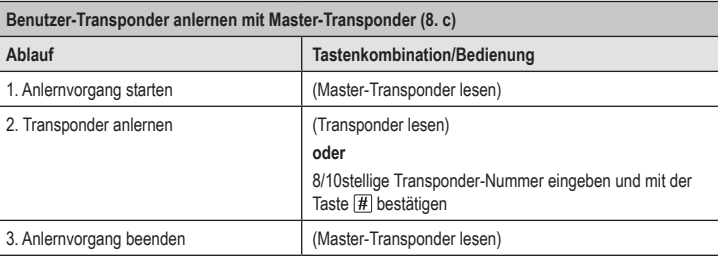

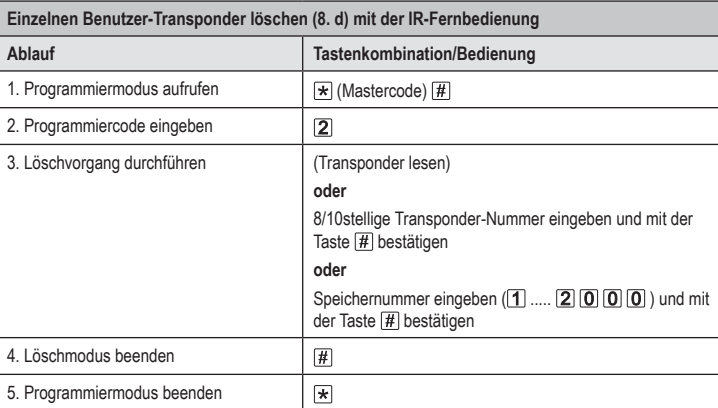

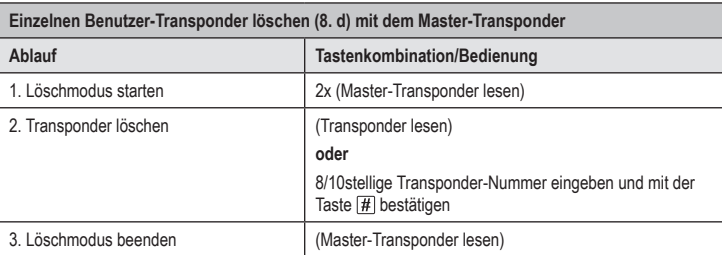

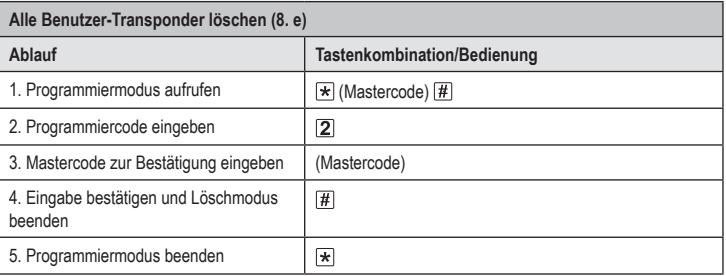

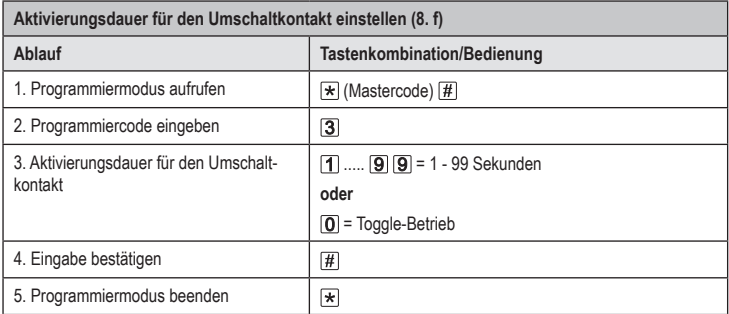

> Der Aktivierungsdauer in der Grundeinstellung ab Werk (oder nach dem Zurücksetzen auf die Werkseinstellung) beträgt 5 Sekunden.

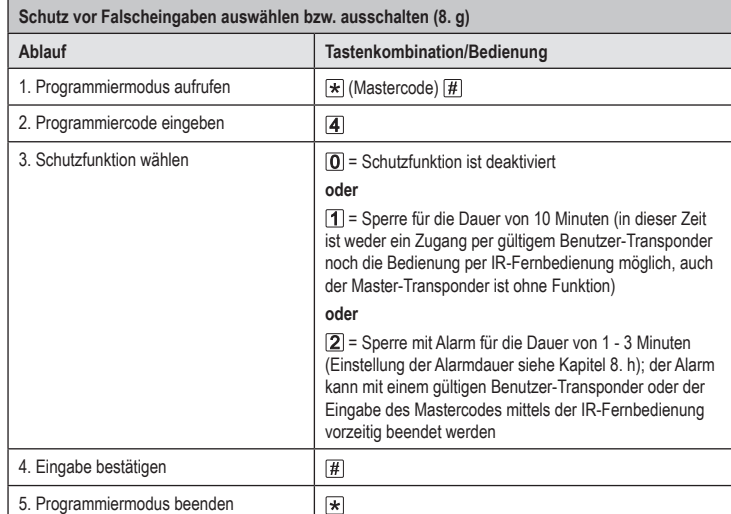

د Wenn die Funktion [2] ausgewählt wurde, muss noch die Alarmdauer (1-3 Minuten, Grundeinstellung = 1 Minute) eingestellt werden.

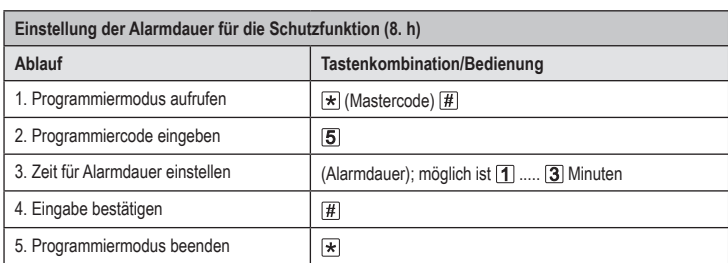

Der Alarmdauer in der Grundeinstellung ab Werk (oder nach dem Zurücksetzen auf die Werksein- $\rightarrow$ stellung) beträgt 1 Minute.

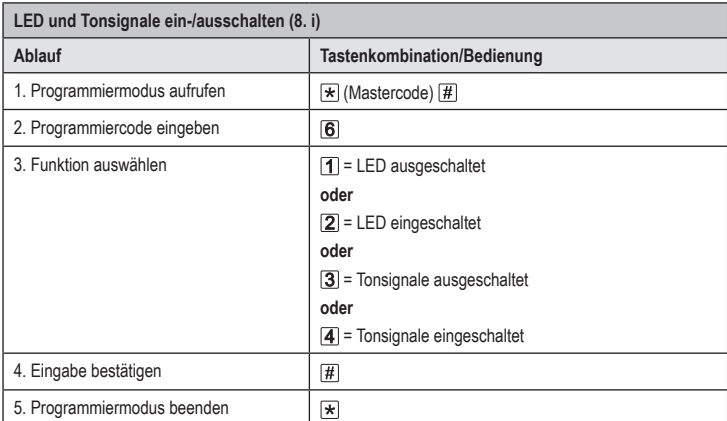

 $\rightarrow$  In der Grundeinstellung ab Werk (oder nach dem Zurücksetzen auf die Werkseinstellung) ist sowohl die LED als auch das Tonsignal eingeschaltet.

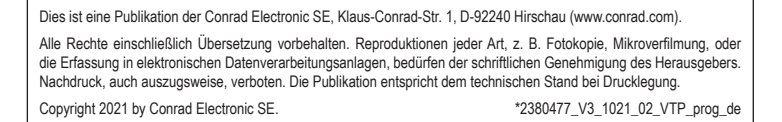